## **Tomato Router Wds Setup**>>>CLICK HERE<<<

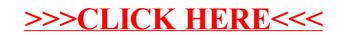